## **MadCap Flare - Migrating from FrameMaker**

## Training course outline

Teaches best practices for the controlled migration of your legacy FrameMaker documentation into MadCap Flare.

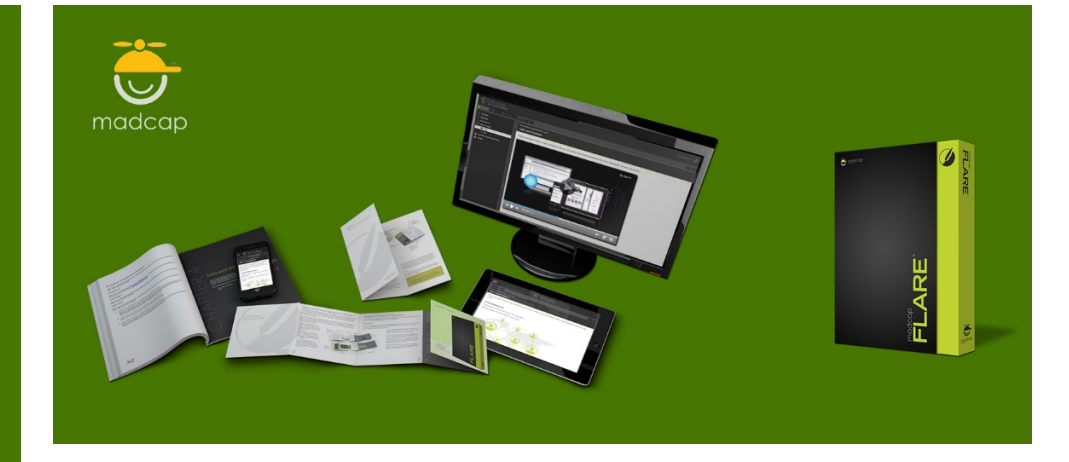

#### Course summary

Covers all aspects of migrating FrameMaker documentation to MadCap Flare, including:

- Migration overview.
- Preparing to migrate.
- Importing styles, indexes and ToCs.
- Importing pictures and tables.
- Handling cross references and links.

#### Duration

1 day.

#### Who should attend?

Anyone who is migrating existing FrameMaker projects to MadCap Flare.

#### Pre-requisites

No previous experience of working with Flare is required. You should have a good working knowledge of FrameMaker, i.e. be familiar with the techniques taught in our Introduction to FrameMaker course.

#### In-class or live online

You can attend course in-person at any of our centres, or participate online from your place of work or home.

To read about our approach to online training, see [armada.co.uk/live-online-training.](https://www.armada.co.uk/live-online-training/)

#### General information

Our MadCap Flare - Migrating from FrameMaker course is accredited by MadCap.

Training is hosted by a MadCap Certified Instructor with vast experience of using Flare professionally.

MadCap Flare - Migrating from FrameMaker training is arranged *on-request*, i.e. one-to-one training or a course for your group. This means that the training can be:

- Provided when it suits you.
- Adapted to reflect your work.

Whilst attending training at our centres, delegates have the use of a computer running licensed MadCap Flare software to practice the techniques taught.

Course fees can be paid by card or bank transfer. We accept purchase orders from UK-registered companies and public sector organisations.

If you're self-funding your training, you can pay in staged payments, interest-free, over 12 months.

### Course materials and certificate

Delegates receive:

- Comprehensive training course materials. • An e-certificate (PDF) confirming
- successful completion of MadCap Flare -Migrating from FrameMaker training.

#### Method of delivery

Training is designed for the busy professional, being short and intensive and combining lecture and demonstration. Practical exercises carried out under guidance help delegates to learn the techniques taught.

Delegates have ample opportunity to discuss specific requirements with the trainer.

#### After course support

Following MadCap Flare training, you're entitled to 30 days' email support from your trainer.

#### Further information

For further details see [armada.co.uk/course/madcap-flare-migrating](https://www.armada.co.uk/course/madcap-flare-migrating-from-framemaker/)[from-framemaker.](https://www.armada.co.uk/course/madcap-flare-migrating-from-framemaker/) For a quote and details of our availability, please contact us.

Course Syllabus See over.

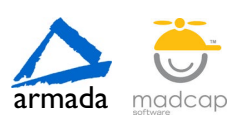

# Course syllabus

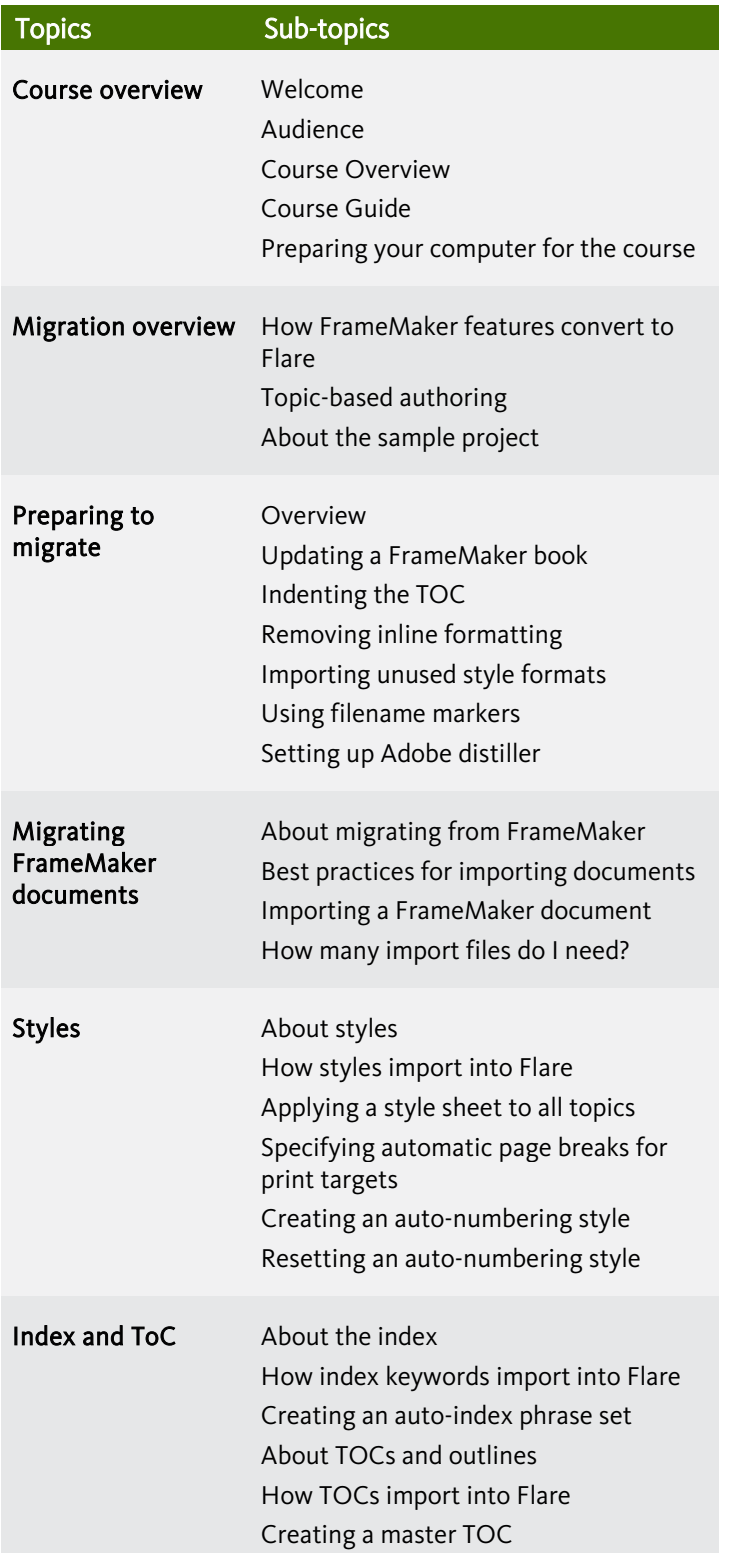

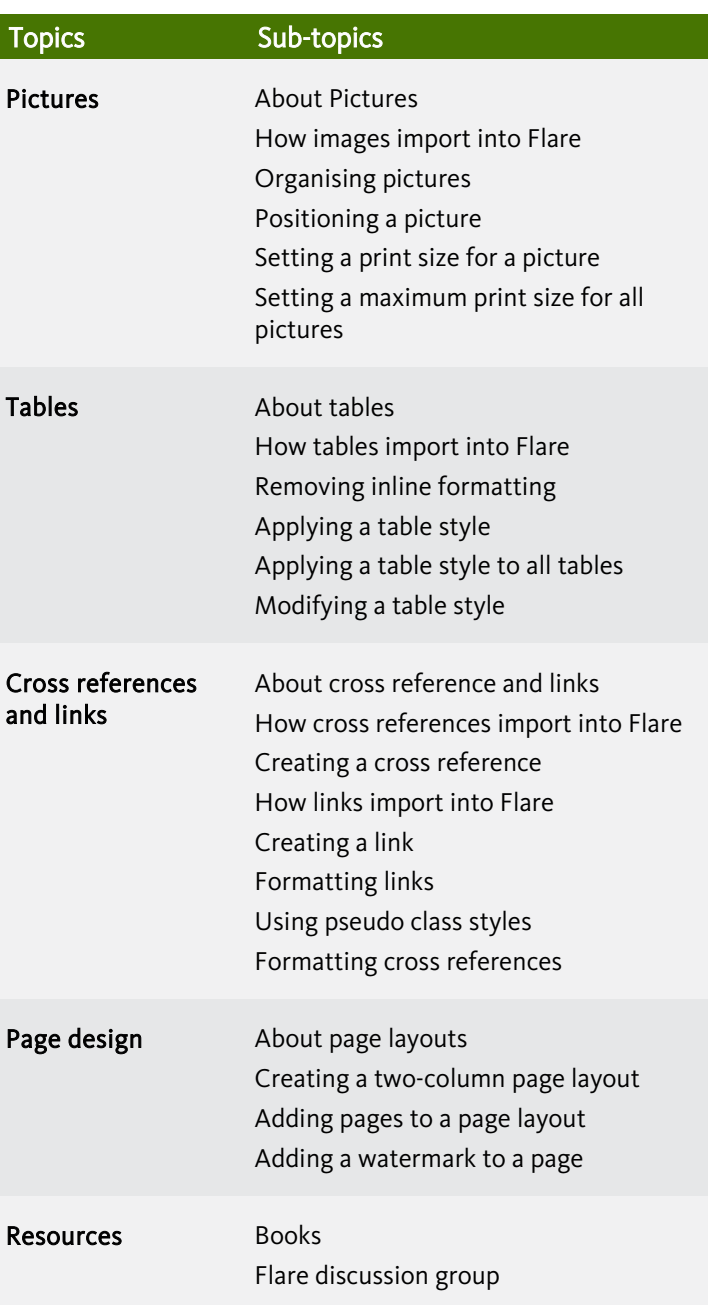

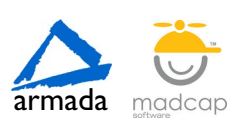

Birmingham/Bromsgrove: 01527 834783 Bristol: 0117 3637951 Milton Keynes: 0190 597084 Reading: 0118 3042798 Sheffield: 0114 3492645 Armada Training Solutions Ltd. E: [training@armada.co.uk](mailto:training@armada.co.uk) W: [www.armada.co.uk](http://www.armada.co.uk/) armada medcap